# تفعيل واستخدام البريد الالكترونى الجامعى

 $Q$ 

#### Google

Q All 国 Images 国 Videos 国 News Q Shopping : More Settings Tools

About 1,920,000,000 results (0,50 seconds)

#### www.office.com ▼

office 365

Office 365 Login | Microsoft Office

Collaborate for free with online versions of Microsoft Word, PowerPoint, Excel, and OneNote. Save documents, spreadsheets, and presentations online, ... You've visited this page many times. Last visit: 3/26/20

تسجيل الدخول إلى Office 365 على جهاز سطح المكتب و على الكمبيوتر اللوحي وطى الهاتف …

Microsoft 365 Collaborate for free with online versions of Microsoft Word ...

Office for Android™ tablet Office for Android™ tablet. Get Word, Excel, PowerPoint...

More results from office.com »

#### www.microsoft.com > office365 Office 365 - Microsoft No information is available for this page.

**Microsoft Office** See Office 365 - Office Products -Small business - Microsoft Word

**Microsoft Outlook** Connect and stay organized with your email, calendar, and ...

Office 365 Login Office for Android™ tablet. Get Word, Excel, PowerPoint...

Л Office 365 0000000000 Office 365 Office 365 **Office 365** Office 365 **VEREXER Rusiness** More images m.

 $\lt^{\circ}$ 

#### Office 365 Software

Office 365 is a line of subscription services offered by Microsoft as part of the Microsoft Office product line. Wikipedia

Developed by: Microsoft Corporation Initial release date: June 28, 2011 Operating system: Windows, macOS, Android, iOS Developer(s): Microsoft Programming language: C++

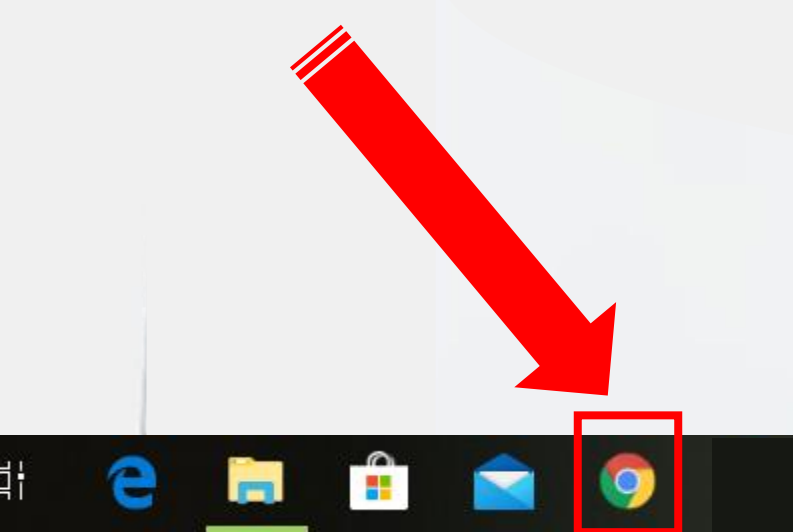

Ŧ

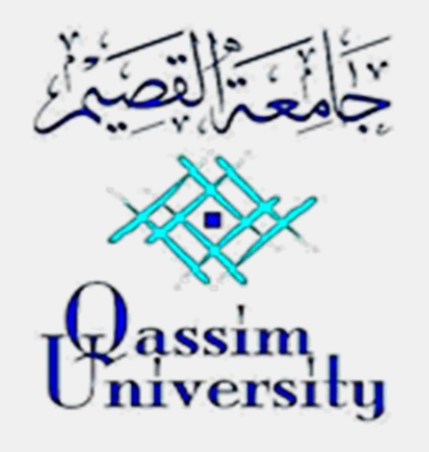

## كليسة العلسوم والأداب بهحافظة عقلة الصقور

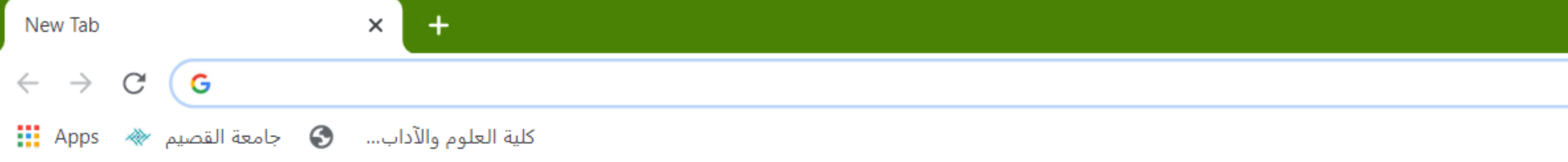

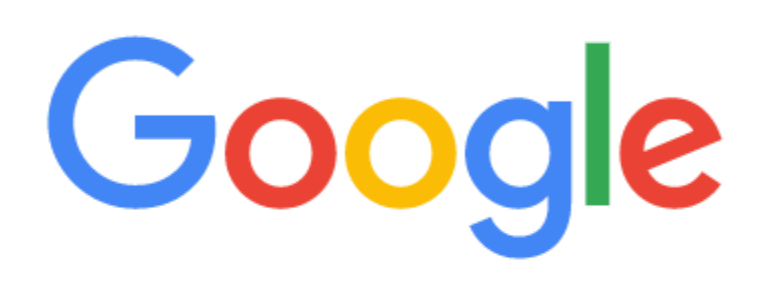

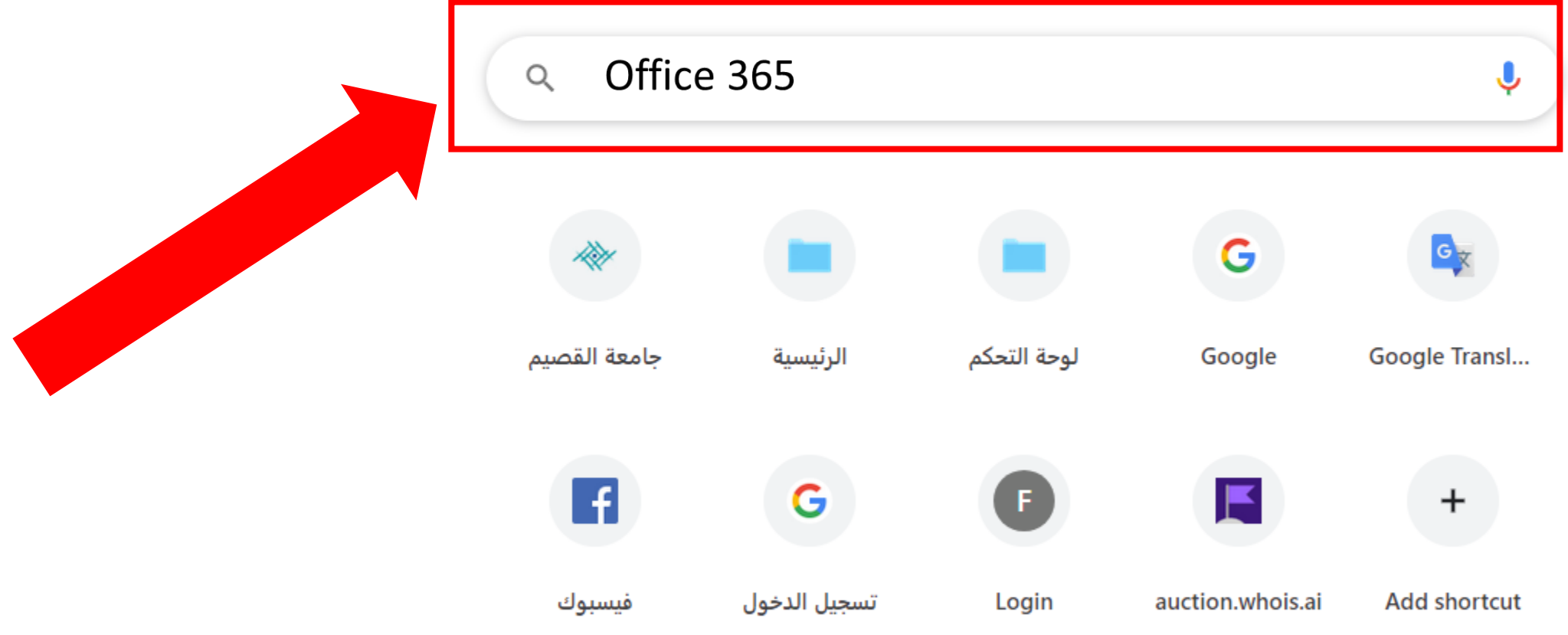

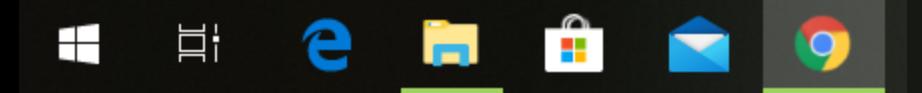

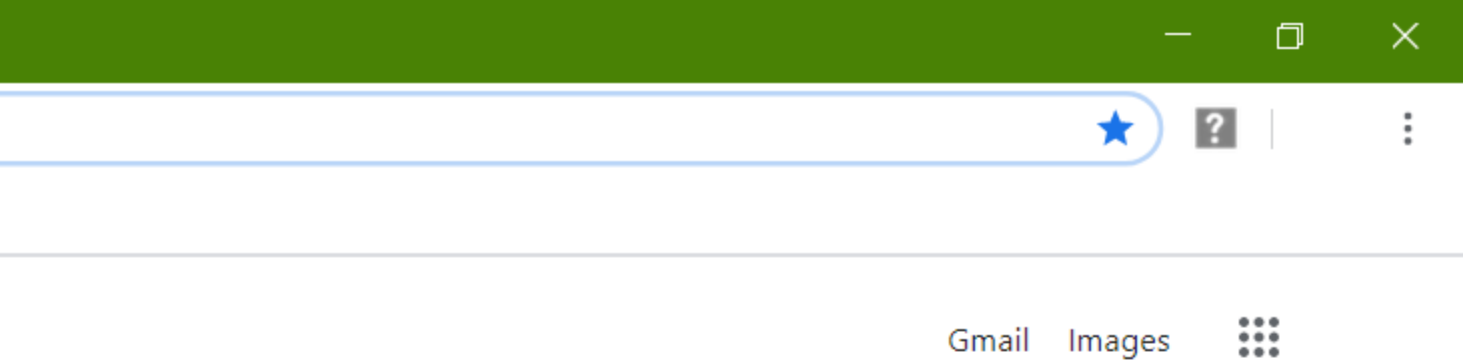

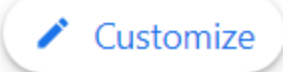

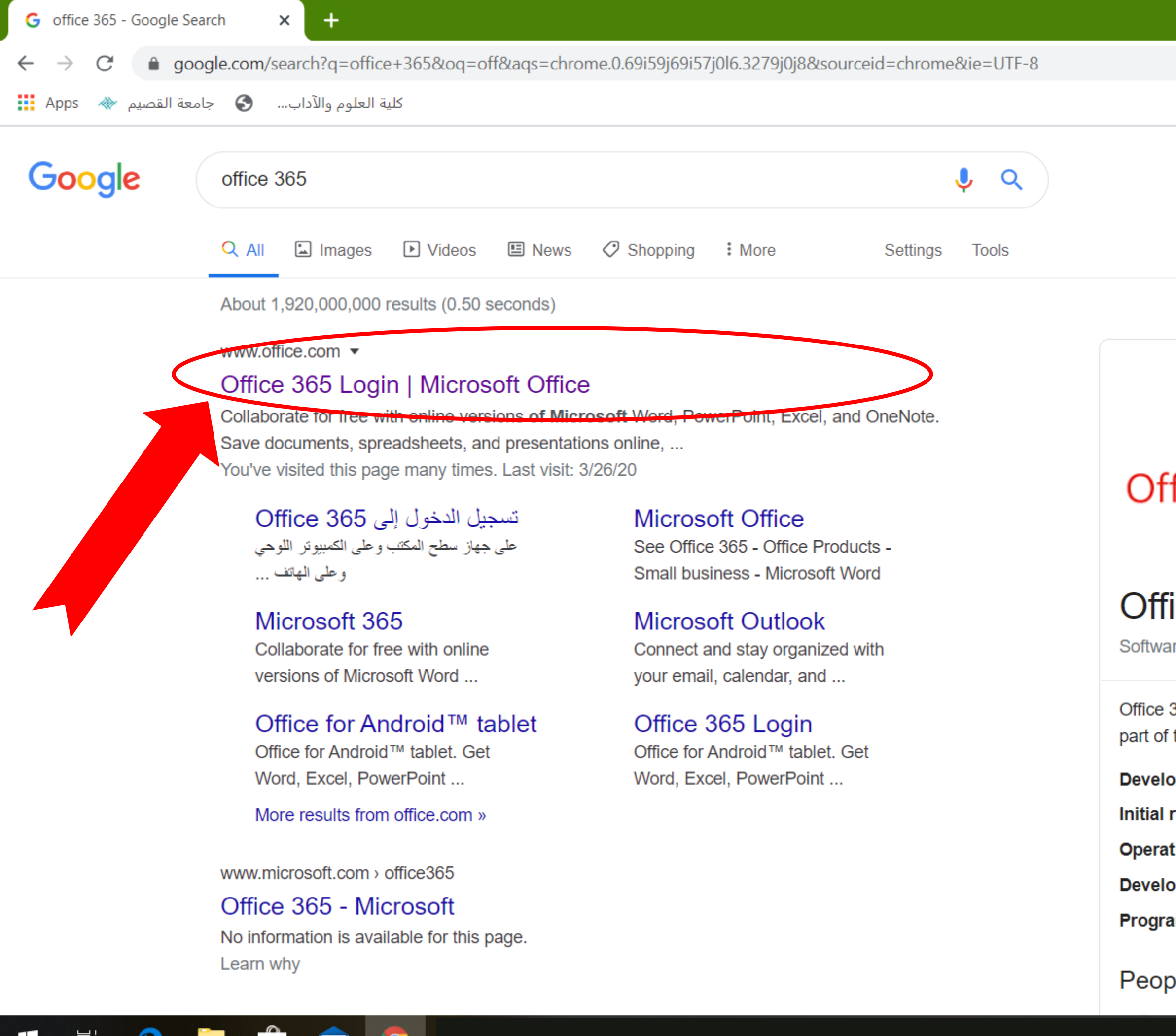

- 31

œ.

버

Hі

c

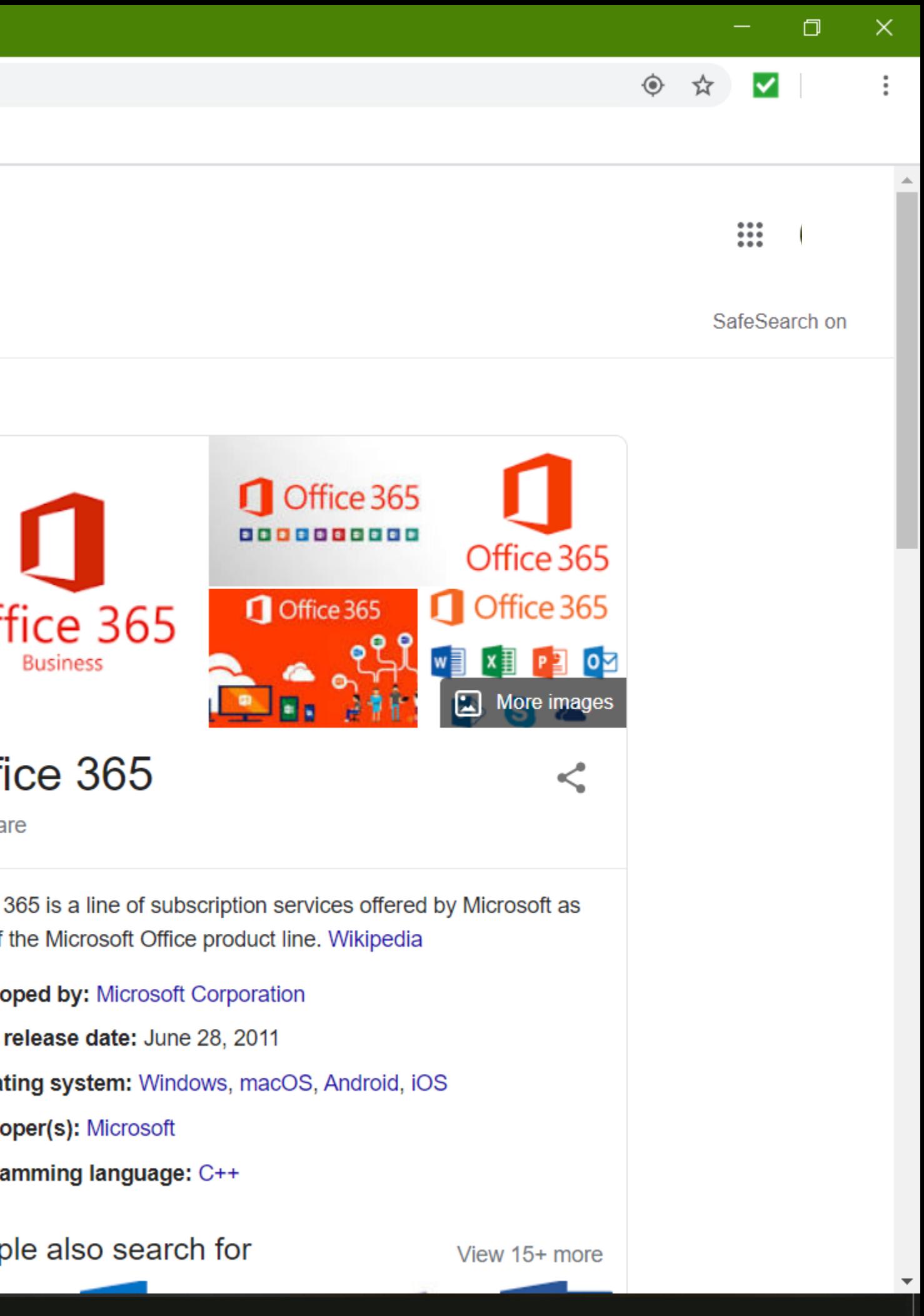

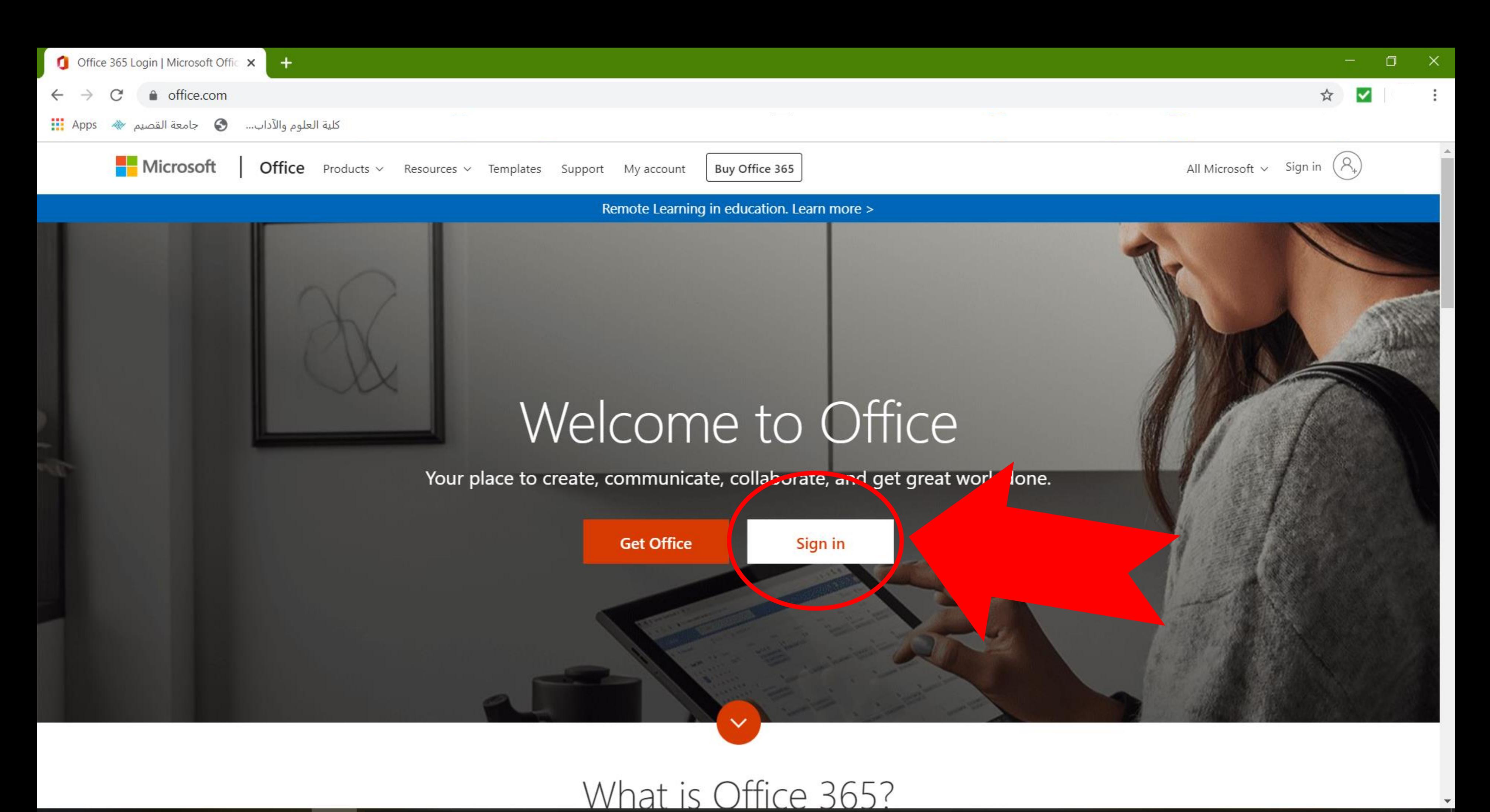

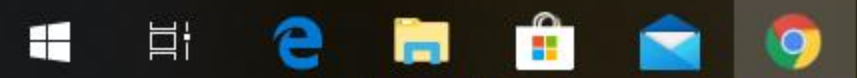

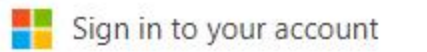

C

 $\times$ 

▲ login.microsoftonline.com/common/oauth2/authorize?client\_id=4345a7b9-9a63-4910-a426-35363201d503&redirect\_uri=https%3A%2F%2Fwww.office.com%2Flanding&response\_type=code%... • ☆

كلية العلوم والآداب... ● جامعة القصيم ۞ Apps ...

اكتب البريد الالكتروني الجامعي: WORLD WORLD @qu.edu.saالرقم الجامعى aqu.edu.saاسم المستخدمD

Ĥ

 $\mathbf{Q}$ 

ħ.

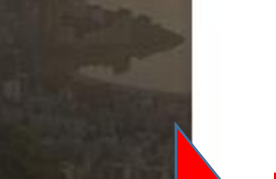

Microsoft

### Sign in

G.ElEnany@qu.edu.sa

No account? Create one!

Can't access your account?

Sign-in options

Back

**Next** 

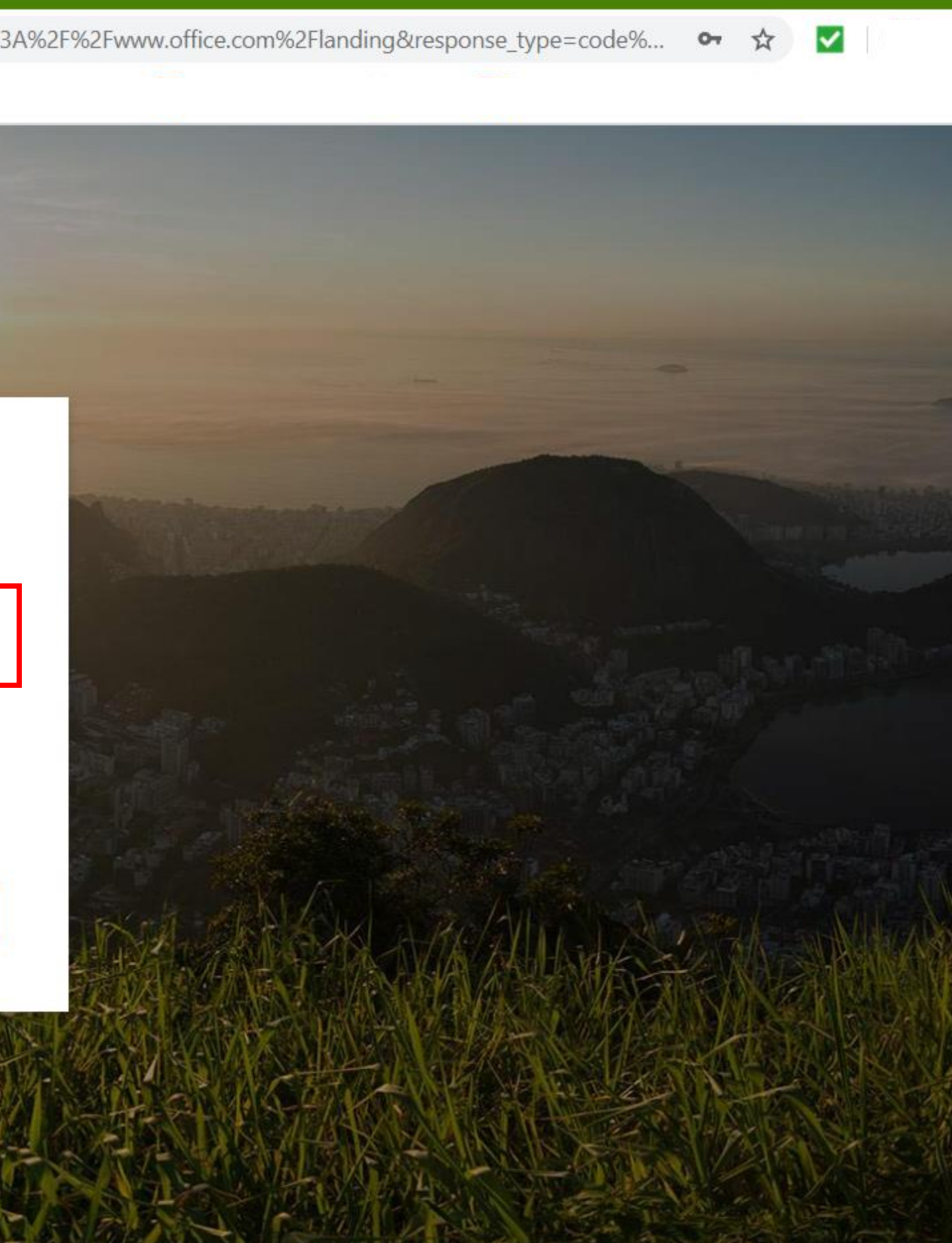

O

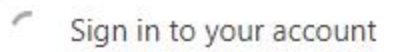

● login.microsoftonline.com/common/oauth2/authorize?client\_id=4345a7b9-9a63-4910-a426-35363201d503&redirect\_uri=https%3A%2F%2Fwww.office.com%2Flanding&response\_type=code%... ●

كلية العلوم والآداب... ● جامعة القصيم ☀ Apps ...

 $\times$ 

 $\leftarrow$ 

 $\times$ 

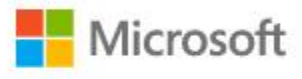

Taking you to your organization's sign-in page

Cancel

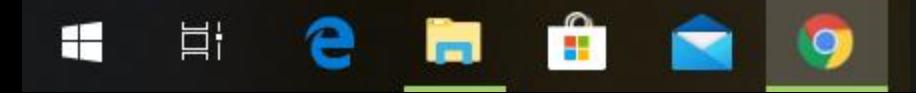

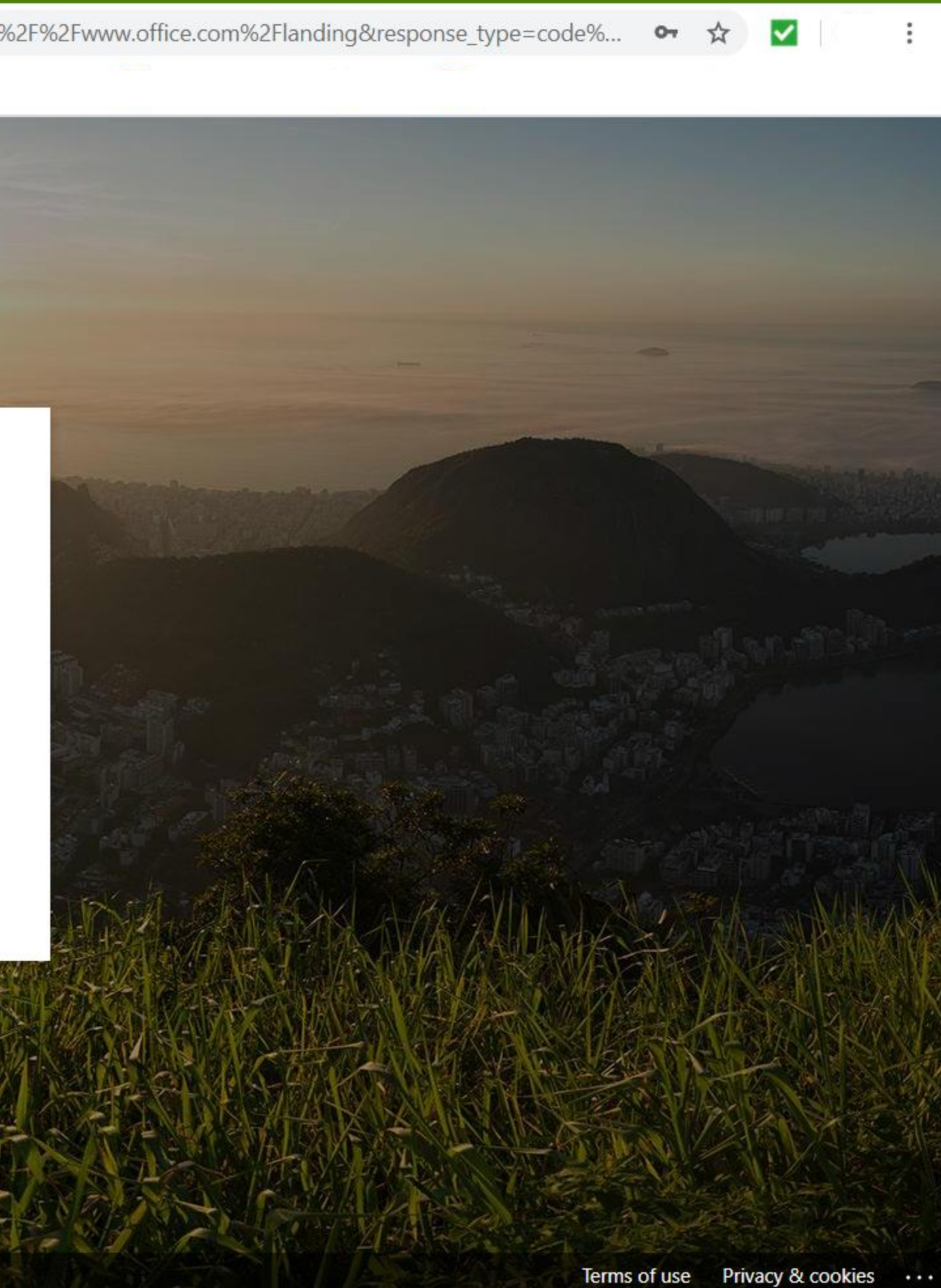

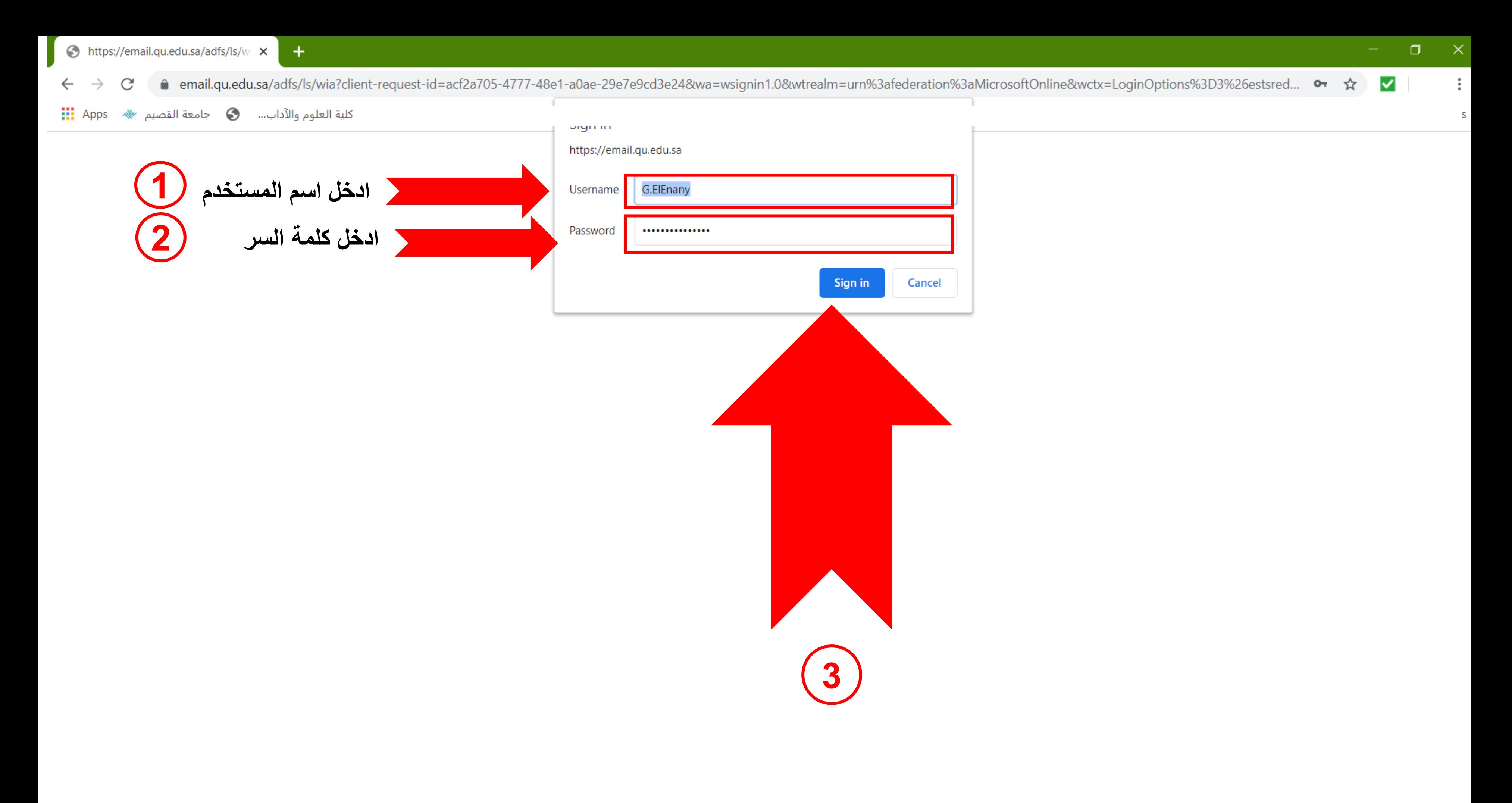

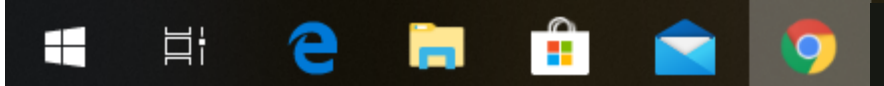

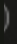

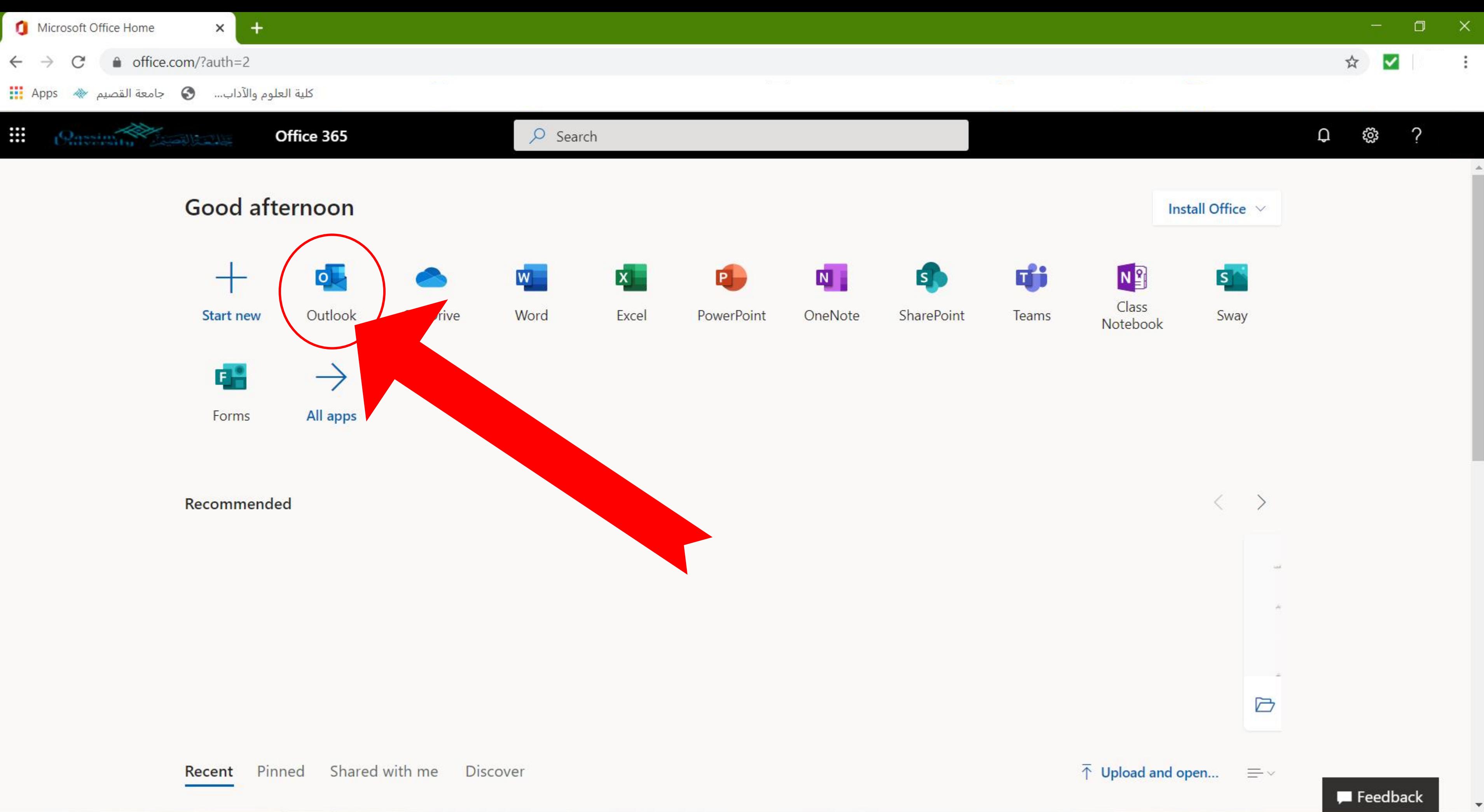

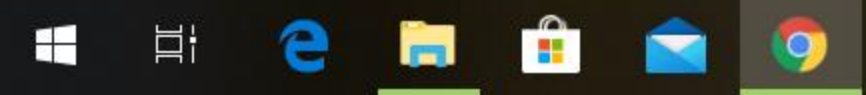

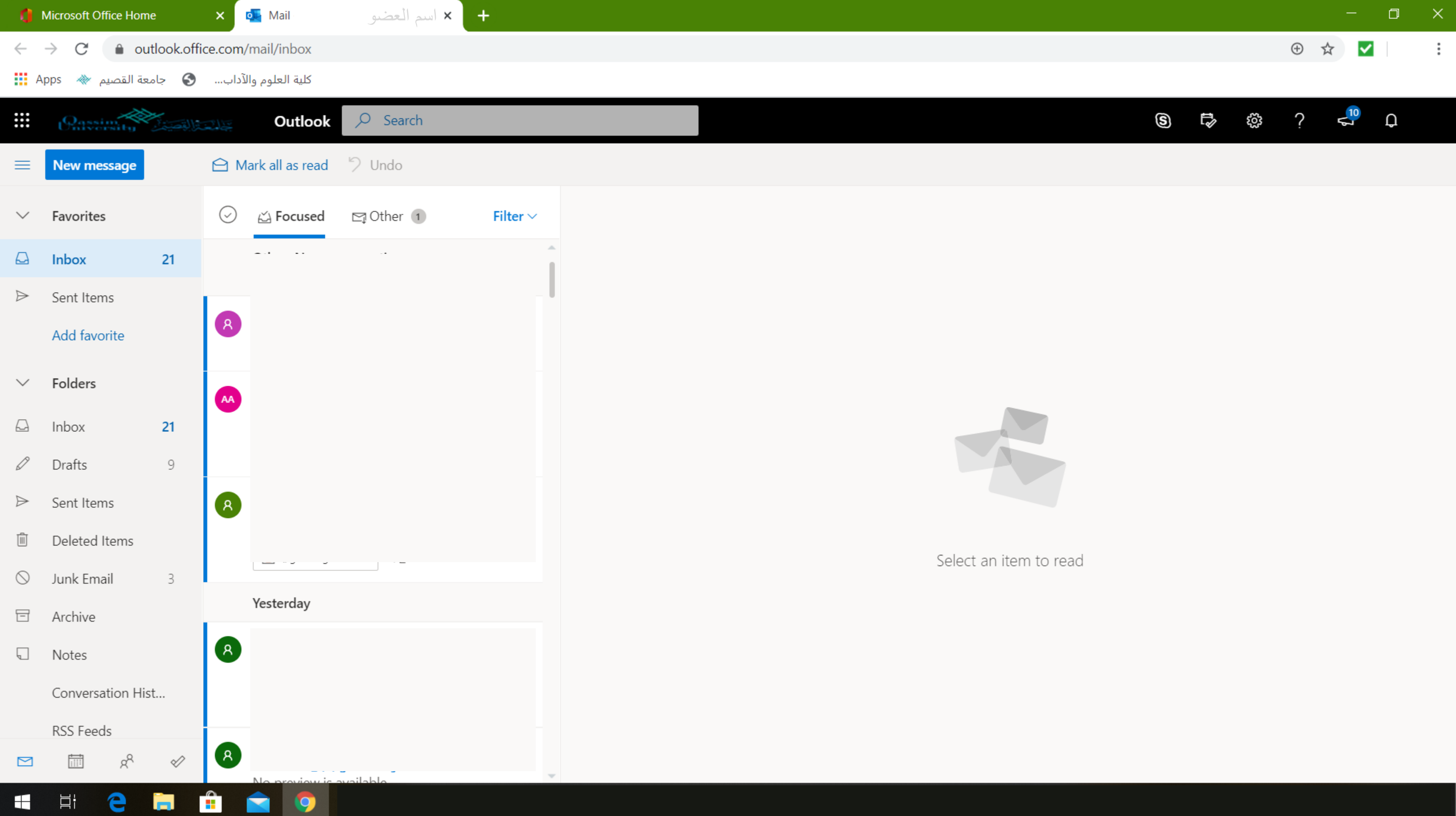

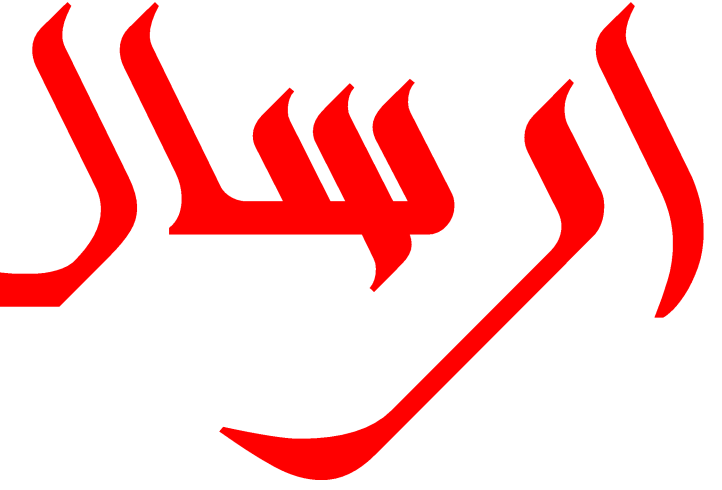

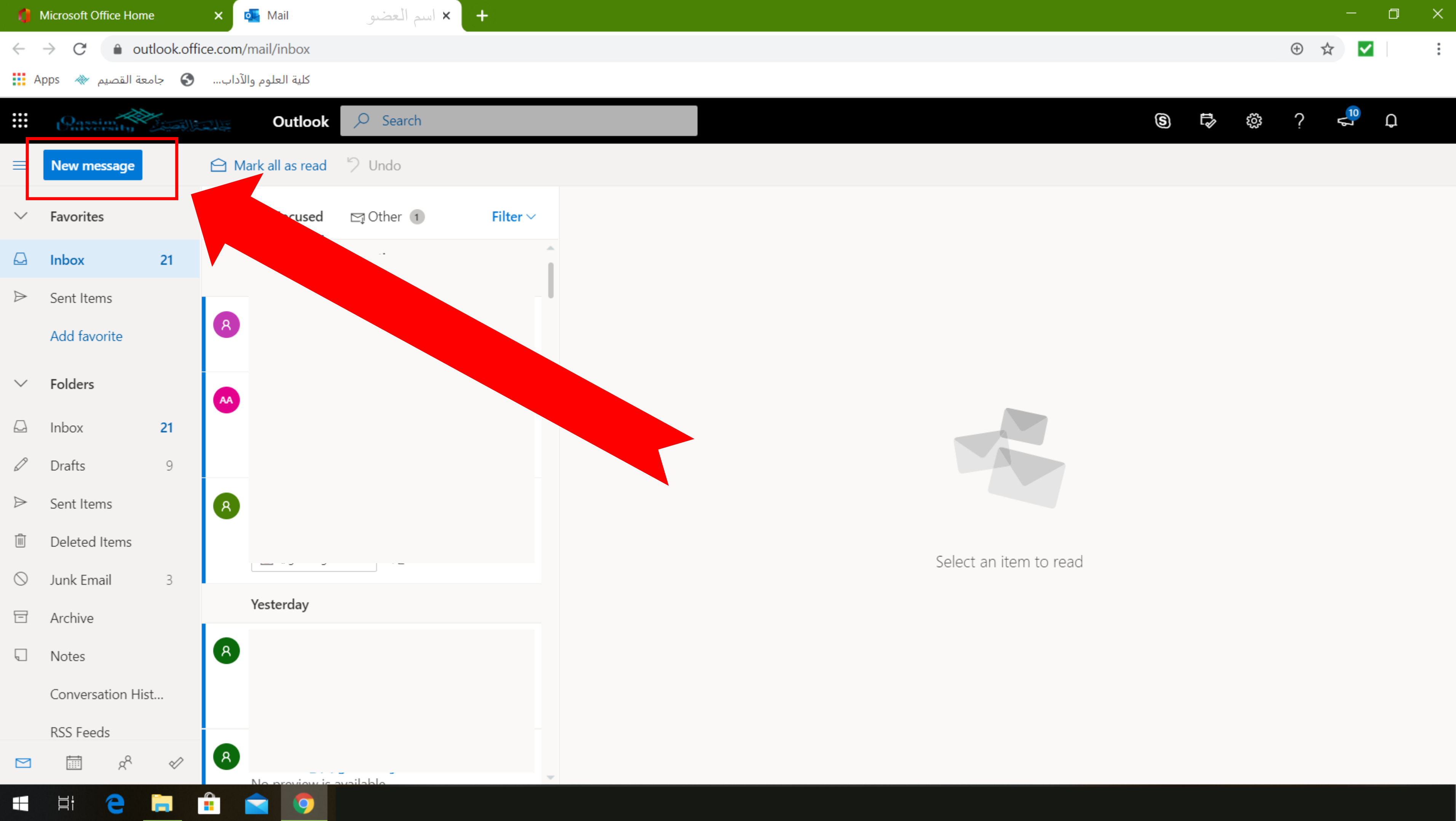

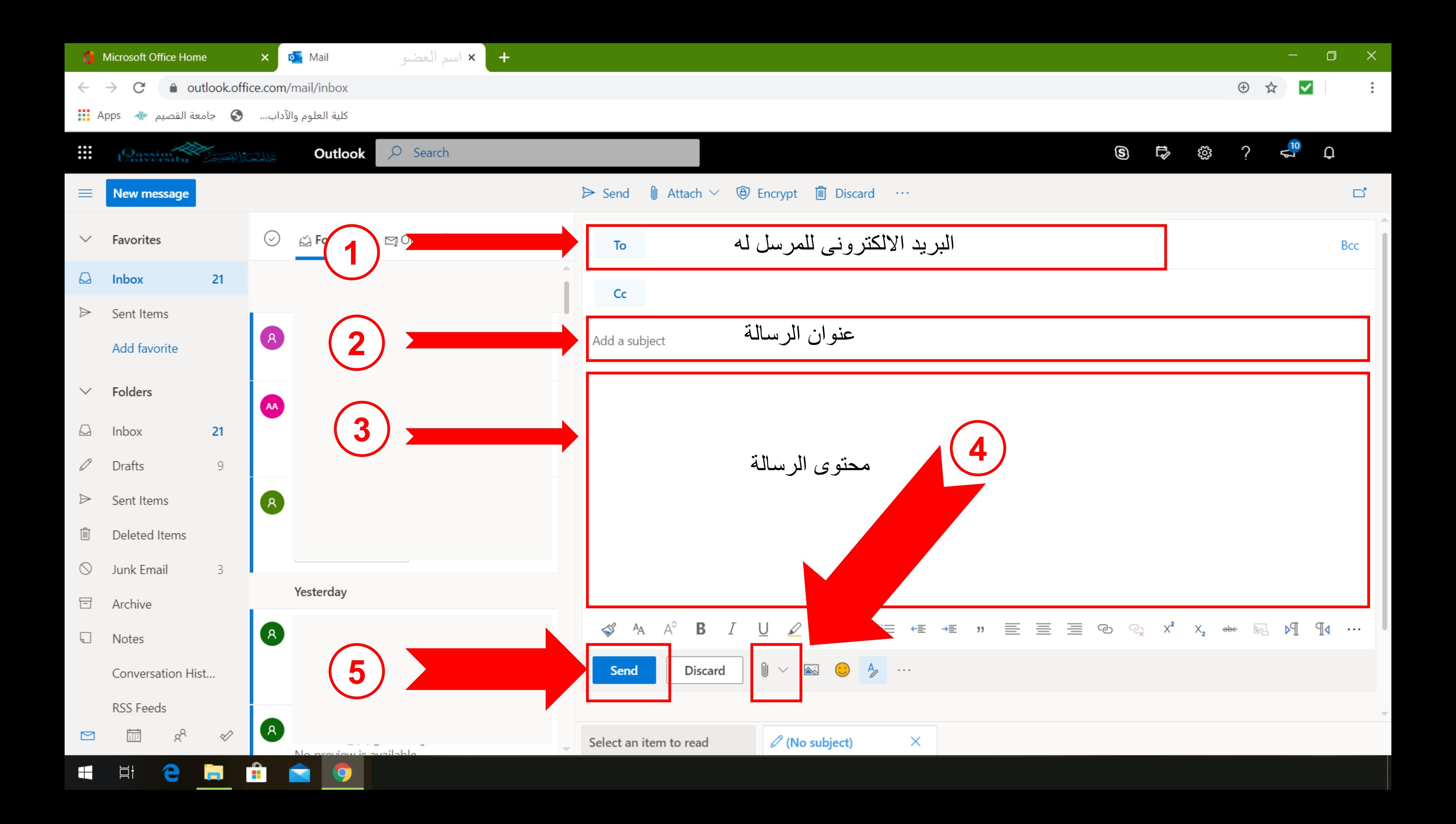